# **Inhaltsverzeichnis**

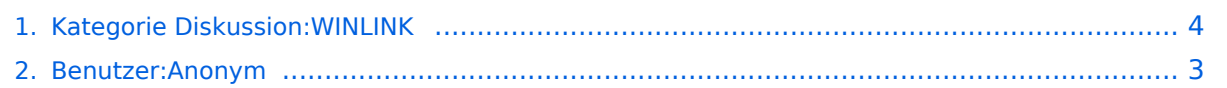

## **Kategorie Diskussion:WINLINK**

[Versionsgeschichte interaktiv durchsuchen](https://wiki.oevsv.at) [VisuellWikitext](https://wiki.oevsv.at)

#### **[Version vom 12. Oktober 2009, 10:08 Uhr](#page-3-0) [\(Quelltext anzeigen\)](#page-3-0)** [Anonym](#page-2-0) ([Diskussion](https://wiki.oevsv.at/w/index.php?title=Benutzer_Diskussion:Anonym&action=view) | [Beiträge](https://wiki.oevsv.at/wiki/Spezial:Beitr%C3%A4ge/Anonym)) [← Zum vorherigen Versionsunterschied](#page-3-0) **[Aktuelle Version vom 12. Oktober 2009,](#page-3-0)  [10:09 Uhr](#page-3-0) [\(Quelltext anzeigen\)](#page-3-0)** [Anonym](#page-2-0) [\(Diskussion](https://wiki.oevsv.at/w/index.php?title=Benutzer_Diskussion:Anonym&action=view) | [Beiträge](https://wiki.oevsv.at/wiki/Spezial:Beitr%C3%A4ge/Anonym)) **Zeile 4: Zeile 4:** grrr, kann man hier keine Bilder löschen? Wieso funktioniert das Versionsupdate eines Bildes nicht? --[[Benutzer: Oe7ftj|Oe7ftj]] 12:07, 7. Okt. 2009 (UTC) grrr, kann man hier keine Bilder löschen? Wieso funktioniert das Versionsupdate eines Bildes nicht? --[[Benutzer: Oe7ftj|Oe7ftj]] 12:07, 7. Okt. 2009 (UTC)

Hi Wolf, Du kannst nach einem Upload die Datei durch eine neuere Version **erstzen**.

**−** Löschen kann nur der Admin (OE1MCU).-- [[Benutzer:Oe3zk|Gert]] 08:08, 12. Okt. 2009 (UTC)

**+** Hi Wolf, Du kannst nach einem Upload die Datei durch eine neuere Version **ersetzen**. Löschen kann nur der Admin (OE1MCU).-- [[Benutzer:Oe3zk|Gert]] 08:08, 12. Okt. 2009 (UTC)

### Aktuelle Version vom 12. Oktober 2009, 10:09 Uhr

Hallo Wolf! Danke für Deinen Beitrag, das 1:1 Übersetzen aus dem Englischen ist doch nicht so effektiv.. -[-Gert](https://wiki.oevsv.at/w/index.php?title=Benutzer:Oe3zk&action=view) 08:18, 6. Okt. 2009 (UTC)

grrr, kann man hier keine Bilder löschen? Wieso funktioniert das Versionsupdate eines Bildes nicht? -[-Oe7ftj](https://wiki.oevsv.at/w/index.php?title=Benutzer:Oe7ftj&action=view) 12:07, 7. Okt. 2009 (UTC)

Hi Wolf, Du kannst nach einem Upload die Datei durch eine neuere Version ersetzen. Löschen kann nur der Admin (OE1MCU).-[-Gert](https://wiki.oevsv.at/w/index.php?title=Benutzer:Oe3zk&action=view) 08:08, 12. Okt. 2009 (UTC)

### <span id="page-2-0"></span>**Kategorie Diskussion:WINLINK: Unterschied zwischen den Versionen**

[Versionsgeschichte interaktiv durchsuchen](https://wiki.oevsv.at) [VisuellWikitext](https://wiki.oevsv.at)

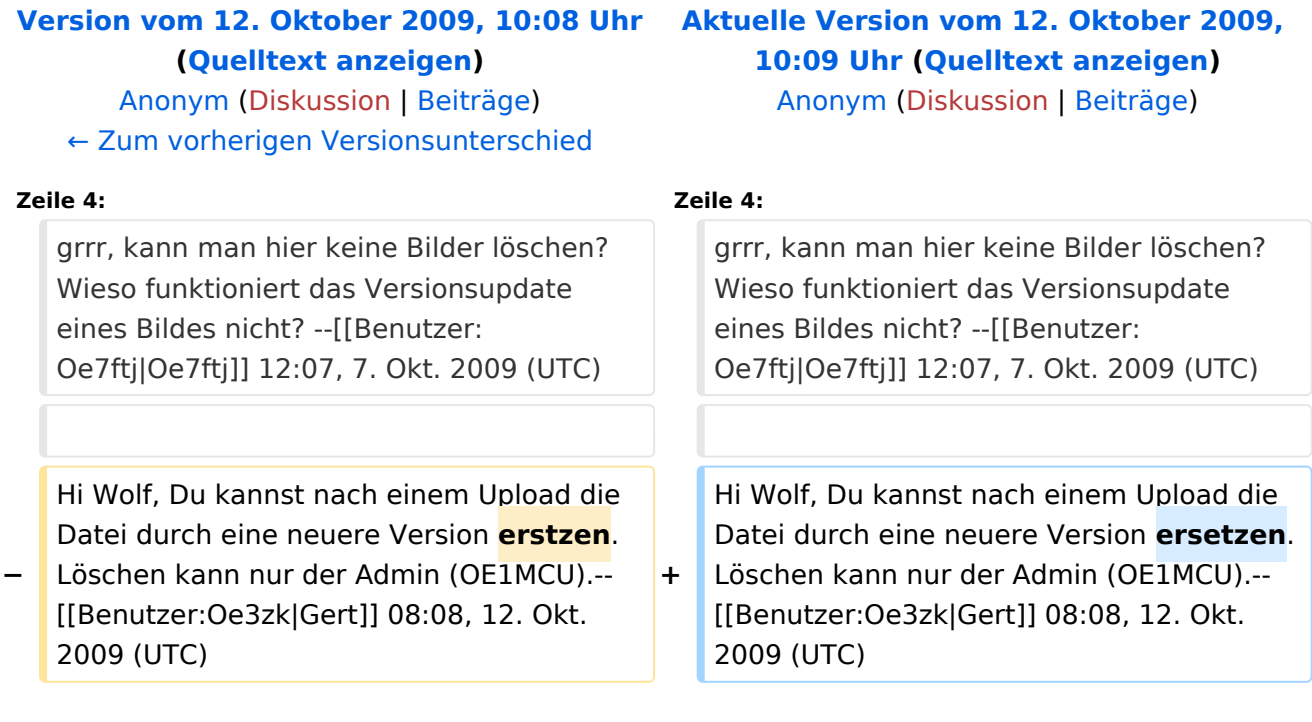

### Aktuelle Version vom 12. Oktober 2009, 10:09 Uhr

Hallo Wolf! Danke für Deinen Beitrag, das 1:1 Übersetzen aus dem Englischen ist doch nicht so effektiv.. -[-Gert](https://wiki.oevsv.at/w/index.php?title=Benutzer:Oe3zk&action=view) 08:18, 6. Okt. 2009 (UTC)

grrr, kann man hier keine Bilder löschen? Wieso funktioniert das Versionsupdate eines Bildes nicht? -[-Oe7ftj](https://wiki.oevsv.at/w/index.php?title=Benutzer:Oe7ftj&action=view) 12:07, 7. Okt. 2009 (UTC)

Hi Wolf, Du kannst nach einem Upload die Datei durch eine neuere Version ersetzen. Löschen kann nur der Admin (OE1MCU).-[-Gert](https://wiki.oevsv.at/w/index.php?title=Benutzer:Oe3zk&action=view) 08:08, 12. Okt. 2009 (UTC)

### <span id="page-3-0"></span>**Kategorie Diskussion:WINLINK: Unterschied zwischen den Versionen**

[Versionsgeschichte interaktiv durchsuchen](https://wiki.oevsv.at) [VisuellWikitext](https://wiki.oevsv.at)

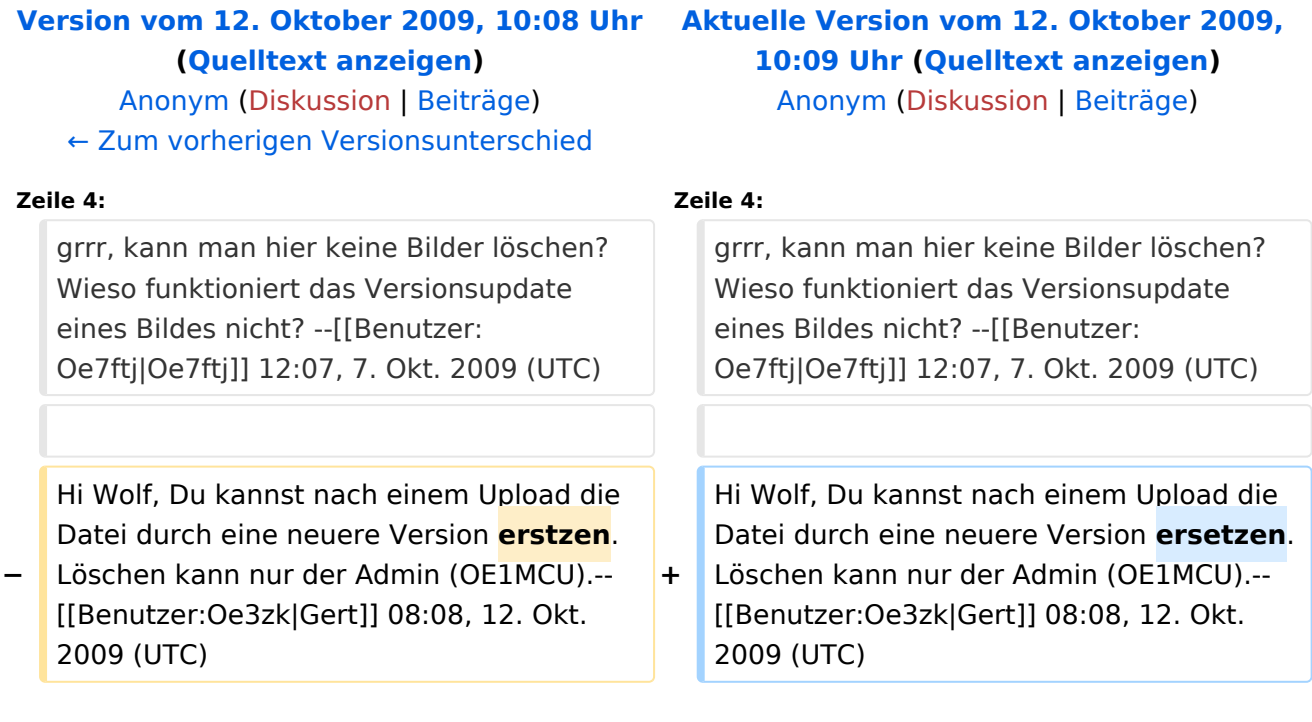

### Aktuelle Version vom 12. Oktober 2009, 10:09 Uhr

Hallo Wolf! Danke für Deinen Beitrag, das 1:1 Übersetzen aus dem Englischen ist doch nicht so effektiv.. -[-Gert](https://wiki.oevsv.at/w/index.php?title=Benutzer:Oe3zk&action=view) 08:18, 6. Okt. 2009 (UTC)

grrr, kann man hier keine Bilder löschen? Wieso funktioniert das Versionsupdate eines Bildes nicht? -[-Oe7ftj](https://wiki.oevsv.at/w/index.php?title=Benutzer:Oe7ftj&action=view) 12:07, 7. Okt. 2009 (UTC)

Hi Wolf, Du kannst nach einem Upload die Datei durch eine neuere Version ersetzen. Löschen kann nur der Admin (OE1MCU).-[-Gert](https://wiki.oevsv.at/w/index.php?title=Benutzer:Oe3zk&action=view) 08:08, 12. Okt. 2009 (UTC)